**Photoshop 2021 (Version 22.0.0) keygen.exe [Mac/Win] (April-2022)**

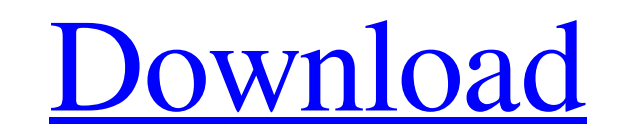

Guiding a beginner through the basic interface Their general website has an introductory video for Adobe's desktop products, with a theme of moving through the workspace in a step-by-step manner. The first video (shown in Figure 19.2) shows how to open the program and navigate through the interfaces. It's very useful, because it introduces you

**Photoshop 2021 (Version 22.0.0) Download (Final 2022)**

There are many applications such as PSE, Gimp and Paintshop Pro that convert images from.PNG,.JPG and.BMP to.PSD and.PSD to.PNG,.JPG and.BMP. PSE and Paintshop Pro are some of the alternatives to Photoshop. However, some of the people prefer a drag and drop utility. Adobe's ImageReady is a drag and drop utility which helps you edit photos and create videos. PSE is a great simple alternative to Photoshop. It offers all the features that Photoshop offers but at a much simpler and easier to learn interface. So, in this post, I'll show you how to update PSE in a few easy steps. You can easily install Photoshop Elements on your Windows and Mac. Install Adobe Photoshop Elements on Windows PC: Step 1: Go to the Adobe website. Search for "Adobe Photoshop Elements" on their website. Click Download in the search bar. Step 2: Download and install the Adobe Photoshop Elements. Once you download and install, restart your computer. You are now in Adobe Photoshop Elements. Step 3: Click on the File Menu to open the file explorer. Step 4: Expand the Photoshop Elements folder and then click on the Adobe\_Photoshop\_Elements\_For\_Windows\_v17.0.0.xep. Step 5: Install the new update. Step 6: Click on the OK button. Step 7: When it asks to update, click on the Yes button. Step 8: Go back to the home screen and open PSE. If you have installed the latest version of Photoshop Elements and you want to update it, you must go through the same steps I have mentioned in this post. PSE for Mac: Step 1: Go to the Adobe website. Search for "Adobe Photoshop Elements" on their website. Click Download in the search bar. Step 2: Download and install the Adobe Photoshop Elements. Once you download and install, restart your Mac. You are now in Adobe Photoshop Elements. Step 3: Click on the File Menu to open the file explorer. Step 4: Expand the Photoshop Elements folder and then click on the Adobe\_Photoshop\_Elements\_For\_Mac\_v17.0.0.xep. a681f4349e

strategy has a unique ID (strategyID). I have a function that takes a unique ID (strategyID), finds that unique ID in the xml and if it exists, it returns values from that row in the xml to an input box, like so: function findInStrategyXML(scalar){ var i; var r; var xmlDoc; var xmlDoc; var result; xmlDoc = new ActiveXObject("Microsoft.XMLDOM"); xmlDoc.async = "false"; xmlDoc.load("xxxx.xml"); xmlDoc.setProperty("SelectionLanguage", "XPath"); for  $(i = 0; i$ 

Search on Rese Details Should The Government "Fund" Replacement Characters For Bandit Isuzu Raider? Should The Government "Fund" Replacement Characters For Bandit Isuzu Raider? Campaign Controversy - Should The Government "Fund" Replacement Characters For Bandit Isuzu Raider? Campaign Controversy Campaign Controversy I was just looking at your excellent article and making notes to apply to my own campaign, which is being played out in the current Runequest 3rd edition issue. I am wondering though what your thoughts are on how the characters should be forced to reforge or at least make a particular type of weapon a part of their equipment for at least the first campaign. I am talking about making the Bandit Isuzu Raider re-forge a broadsword into a swordsword or an ax into a staff. In other words, these arms should be penalised for each success or failure and need the stats to replace those that need to be reforged. Has this been attempted before? I have never heard of a sword or staff being replaced, but would like your opinion on this issue.Q: How do you update a cell's value after multiple actions? I am not sure if this is a javascript problem or what. I think this is a javascript problem: So I have this spreadsheet, and I have a function that retrieves "strategies" from an xml, that are then plugged into a row in a table on the sheet. So every

**What's New in the?**

Bulgaria's Socialist Party has won the first round of the country's presidential election, according to official results broadcast late on Tuesday. Ilona Oulton, the incumbent president of the European parliament, had 66 percent of the votes, according to the independent electoral commission, BTV. Her Socialists' allies in the National Movement for Stability and Progress had 33 percent of the vote. The opposition Movement for Rights and Freedoms had 12 percent of the vote, while a regional party of ethnic Turks and Roma parties had 7 percent. This was the first election where citizens were able to vote online, BTV reported. Protests have occurred after the official results were announced. Oulton, who has been in power since 2013, first became president in 2008. Meanwhile, opposition leader Boyko Borissov has said he will call for a new election if Oulton fails to announce an interim government in the coming days. In a statement, Borissov said he has no interest in becoming head of state, but that the Bulgarian people cannot afford a presidency, as no politicians are capable of doing their jobs. "I don't rule out the idea that there is a need to request a new election in the next few days," he said. Borissov, a centre-right politician, is known as a critic of Oulton's economic policy. He is more popular than Oulton. The president is the head of state in Bulgaria, while the premier is the head of government. Borissov said Oulton's announcement that it would be up to the next president to pick the next prime minister would lead to instability. Borissov also called for Oulton to present a new government within 24 hours. "If she is not able to, and I do not see any reason to believe she is, then I will ask the president of the Republic for the dissolution of

parliament and for the calling of a new election," he said. Borissov, who is currently premier, led a successful coalition government with Oulton's Socialists in the last parliamentary elections. He has since stepped up his criticism of the Socialist leader. "Her economic policy is causing huge damages and she has other problems that cannot be solved until she leaves her post," Borissov told reporters.// RUN: %clang\_cc1 -triple i386-apple-darwin10 -fsyntax

OS: Windows 7 SP1 or later Processor: 2.0 GHz Dual Core Memory: 2 GB RAM Hard Disk: 50 MB free space DirectX: Version 9.0c Network: Broadband Internet connection How to Install? 1) Run the setup.exe. 2) When installing is complete, run and uninstall registry cleaner. 3) You are ready to play! 4) Download Dota 2 from here (28.12 MB).

## Related links:

[https://www.vanquisherstcg.com/wp-content/uploads/2022/06/Adobe\\_Photoshop\\_2021\\_Version\\_2201.pdf](https://www.vanquisherstcg.com/wp-content/uploads/2022/06/Adobe_Photoshop_2021_Version_2201.pdf) <https://manupehq.com/wp-content/uploads/2022/06/rebsady.pdf> <http://manukau.biz/advert/photoshop-cc-free-2022/> <http://touchdownhotels.com/adobe-photoshop-2021-version-22-1-1-mem-patch-download-win-mac-latest/> <https://eugreggae.com/photoshop-2021-version-22-5-1-crack-with-serial-number-activation-key/> <https://ctago.org/photoshop-2022-version-23-4-1-product-key-full-product-key-for-windows/> [https://everyonezone.com/upload/files/2022/06/U5ZTU76kPWKowJyV1Izw\\_30\\_7211dfd6fc11af5618ef4bc36d546fb4\\_file.pdf](https://everyonezone.com/upload/files/2022/06/U5ZTU76kPWKowJyV1Izw_30_7211dfd6fc11af5618ef4bc36d546fb4_file.pdf) <https://fraenkische-rezepte.com/photoshop-cc-2019-keygen-free-download/> <https://shielded-anchorage-70849.herokuapp.com/avrtaky.pdf> <https://grupobmt.com/adobe-photoshop-cc-2019-version-20-keygen-crack-setup-free-registration-code-free-download-3264bit/> <https://fystop.fi/photoshop-2021-version-22-5-1-crack-keygen-with-serial-number-keygen-full-version-x64/> <https://dilats.com/wp-content/uploads/2022/06/gordbegg.pdf> <https://clothos.org/advert/adobe-photoshop-2021-version-22-crack-free-download-mac-win-2022/> <https://commongroundva.com/2022/06/30/adobe-photoshop-2022-version-23-1-keygen-crack-setup-for-windows-updated-2022/> <https://trikonbd.com/photoshop-cc-2015-version-18-patch-full-version-serial-number-full-torrent-free-2022-new/> <https://worldweathercenter.org/adobe-photoshop-2021-version-22-5-1-mem-patch-license-keygen-download-3264bit/> <http://joshuatestwebsite.com/adobe-photoshop-2022-version-23-universal-keygen-free-3264bit-updated/> [https://gracepluscoffee.com/wp-content/uploads/2022/06/Photoshop\\_2021\\_Version\\_2242.pdf](https://gracepluscoffee.com/wp-content/uploads/2022/06/Photoshop_2021_Version_2242.pdf) <https://grigoriykryukov524.wixsite.com/drumgennoba/post/adobe-photoshop-2021-version-22-5-1-free> [https://lll.dlxyjf.com/upload/files/2022/06/61cqhNaNtg721SZ8WVpe\\_30\\_092a66af79244dcb12978a01861e2143\\_file.pdf](https://lll.dlxyjf.com/upload/files/2022/06/61cqhNaNtg721SZ8WVpe_30_092a66af79244dcb12978a01861e2143_file.pdf)